[其它功能](https://zhiliao.h3c.com/questions/catesDis/1564) **[喻颜康](https://zhiliao.h3c.com/User/other/248747)** 2023-11-24 发表

组网及说明

Nimble空间回收实验(mount参数discard的不同影响)

## 配置步骤

## **1.加discard的空间回收**

目标卷mpathp:

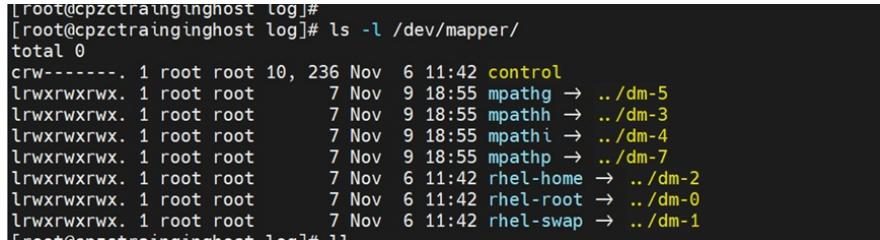

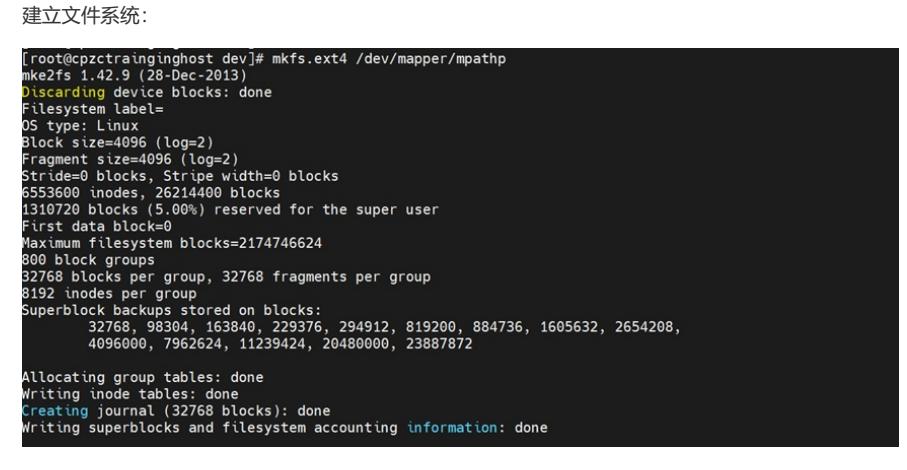

挂载卷 (带discard参数):

[root@cpzctrainginghost vdbench]# mount -o discard /dev/mapper/mpathp /mnt/testyyk/

目前卷可用容量为94G

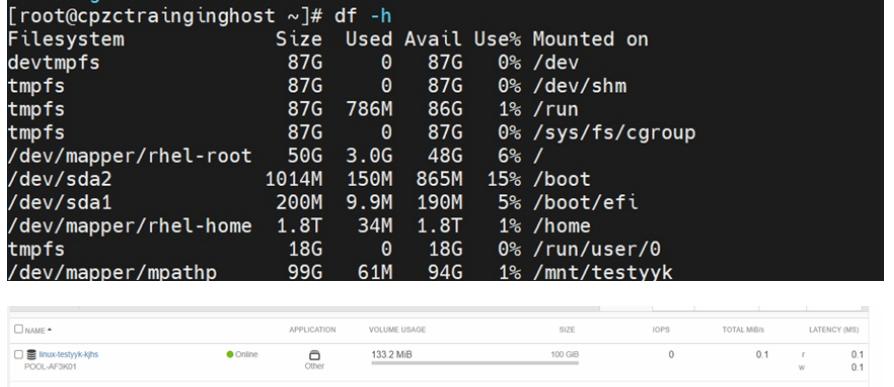

写入1.2g左右数据 :

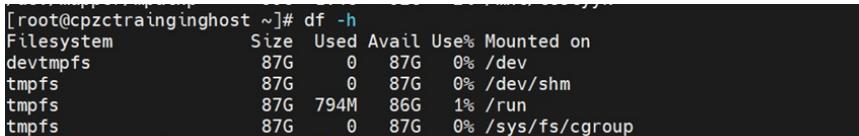